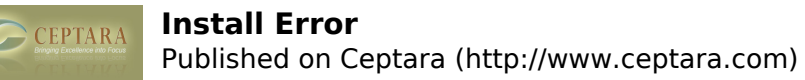

## **Install Error**

 Mon, 08/30/2010 - 14:01 — Mala17 I have problem when I try to install Organizer. Error I get is:

Name: POS2007

The application could not be downloaded because a connection to the network could not be established. Ensure that you can connect to the network, and try again.

\*\*\*\*\*\*\*\*\*\*\*\*\*\* Exception Text \*\*\*\*\*\*\*\*\*\*\*\*\*\*

System.TimeoutException: The application could not be downloaded because a connection to the network could not be established. Ensure that you can connect to the network, and try again. at Microsoft.VisualStudio.Tools.Applications.Deployment. ClickOnceAddInDeploymentManager.,

DownloadAddIn(TimeSpan timeout)

at Microsoft.VisualStudio.Tools.Applications.Deployment.

ClickOnceAddInDeploymentManager.InstallAddIn()

Does anyone has any idea what does this mean and how to fix it? [‹ I can't find a Journal Item assigned to a Project in the Project Explorer](http://www.ceptara.com/node/379) [1] [An unsupported workaround](http://www.ceptara.com/node/363) for the My Organizer view  $\ge$  [2]

• [Organizer Forum](http://www.ceptara.com/forum/2) [3]

**Source URL:** <http://www.ceptara.com/node/365>

## **Links:**

- [1] http://www.ceptara.com/node/379
- [2] http://www.ceptara.com/node/363
- [3] http://www.ceptara.com/forum/2